# Package 'deeptime'

March 8, 2024

<span id="page-0-0"></span>Title Plotting Tools for Anyone Working in Deep Time

Version 1.1.1

Maintainer William Gearty <willgearty@gmail.com>

Description Extends the functionality of other plotting packages like 'ggplot2' and 'lattice' to help facilitate the plotting of data over long time intervals, including, but not limited to, geological, evolutionary, and ecological data. The primary goal of 'deeptime' is to enable users to add highly customizable timescales to their visualizations. Other functions are also included to assist with other areas of deep time visualization.

URL <https://github.com/willgearty/deeptime>,

<https://williamgearty.com/deeptime/>

BugReports <https://github.com/willgearty/deeptime/issues>

Depends  $R$  ( $> = 3.4$ )

License GPL  $(>= 3)$ 

Encoding UTF-8

RoxygenNote 7.3.1

LazyData true

biocViews

**Imports** ggplot $2$  ( $>= 3.4.0$ ), ggnewscale, utils, ggforce, grid, gridExtra, gtable, methods, stats, lattice, rlang  $(>= 1.1.0)$ , scales, ggfittext, curl, cli, phytools, lifecycle, geomtextpath

Suggests dplyr, divDyn, gsloid, ape, palaeoverse, paleotree, dispRity, ggtree ( $> = 3.6.1$ ), testthat ( $>= 3.0.0$ ), vdiffr ( $>= 1.0.0$ ), knitr, rmarkdown, withr

VignetteBuilder knitr

Config/testthat/edition 3

Config/Needs/revdeps revdepcheck

NeedsCompilation no

Author William Gearty [aut, cre] (<<https://orcid.org/0000-0003-0076-3262>>)

Repository CRAN

Date/Publication 2024-03-08 17:10:10 UTC

# <span id="page-1-0"></span>R topics documented:

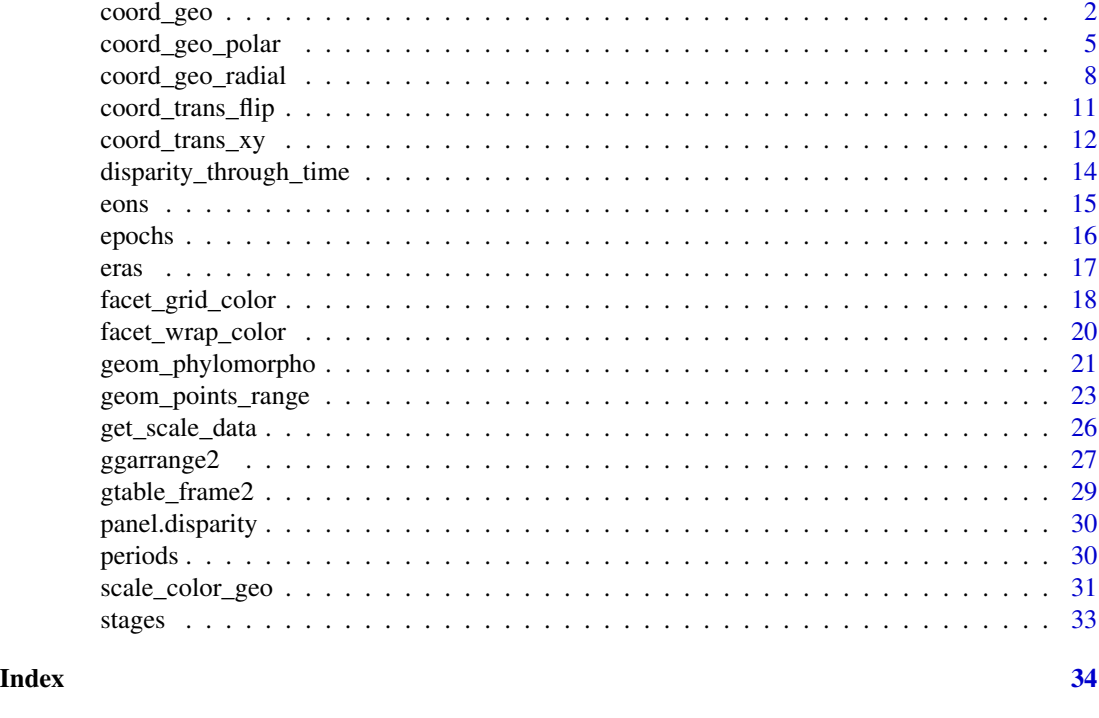

<span id="page-1-1"></span>coord\_geo *Transformed coordinate system with geological timescale*

# Description

coord\_geo behaves similarly to [ggplot2::coord\\_trans\(\)](#page-0-0) in that it occurs after statistical transformation and will affect the visual appearance of geoms. The main difference is that it also adds a geological timescale to the specified side(s) of the plot.

# Usage

```
coord_geo(
 pos = "bottom",
 dat = "periods",
 xlim = NULL,
 ylim = NULL,
 xtrans = identity_trans(),
  ytrans = identity_trans(),
  clip = "on",expand = FALSE,
  fill = NULL,alpha = 1,
  height = unit(2, 'line''),
```
# <span id="page-2-0"></span>coord\_geo 3

```
bord = c("left", "right", "top", "bottom"),
 1wd = 0.25,
 color = "black",
 lab = TRUE,lab_color = NULL,
 rot = 0,
 family = "sans",fontface = "plain",
 size = 5,
 skip = c("Quaternary", "Holocene", "Late Pleistocene"),
 abbrv = TRUE,neg = FALSE,
 center_end_labels = FALSE,
 dat_is_discrete = FALSE,
 fittext_args = list()
)
```
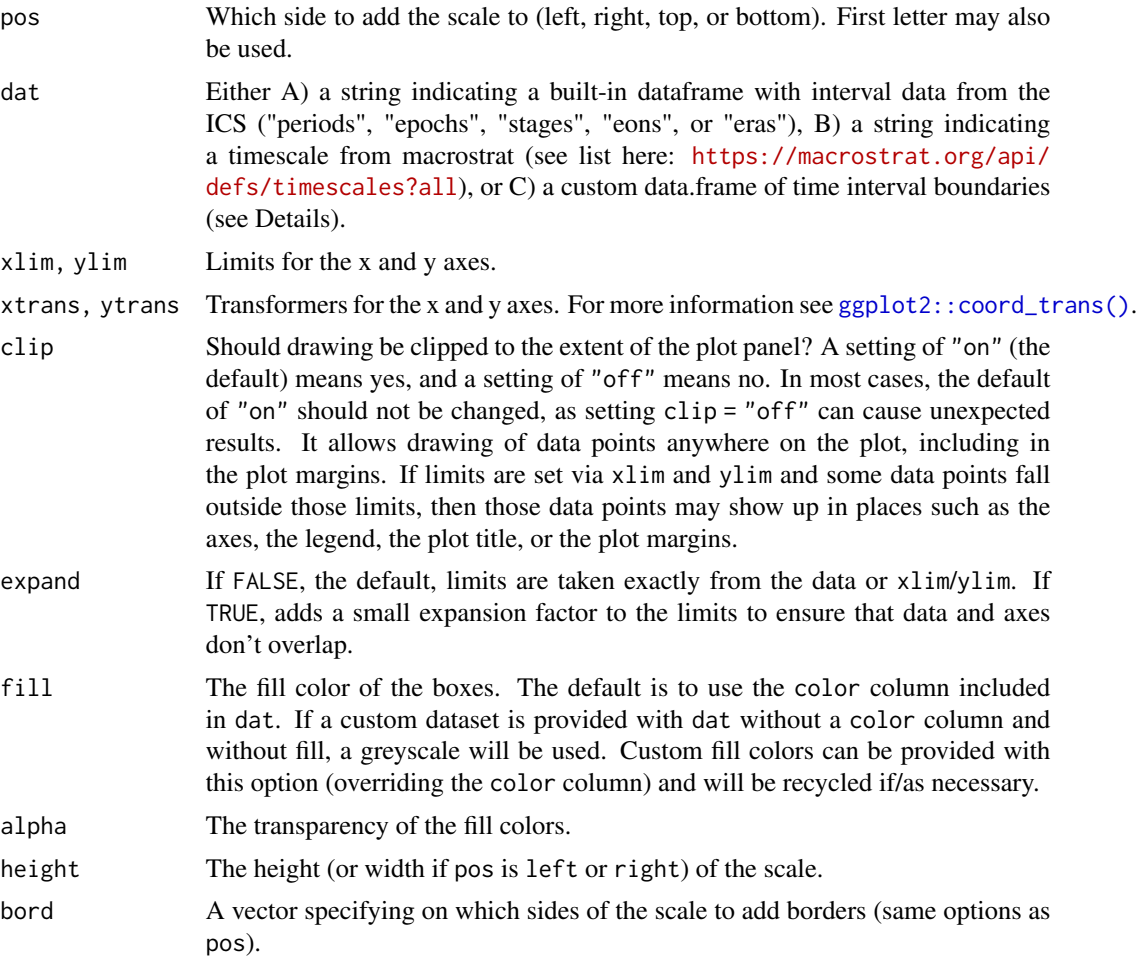

<span id="page-3-0"></span>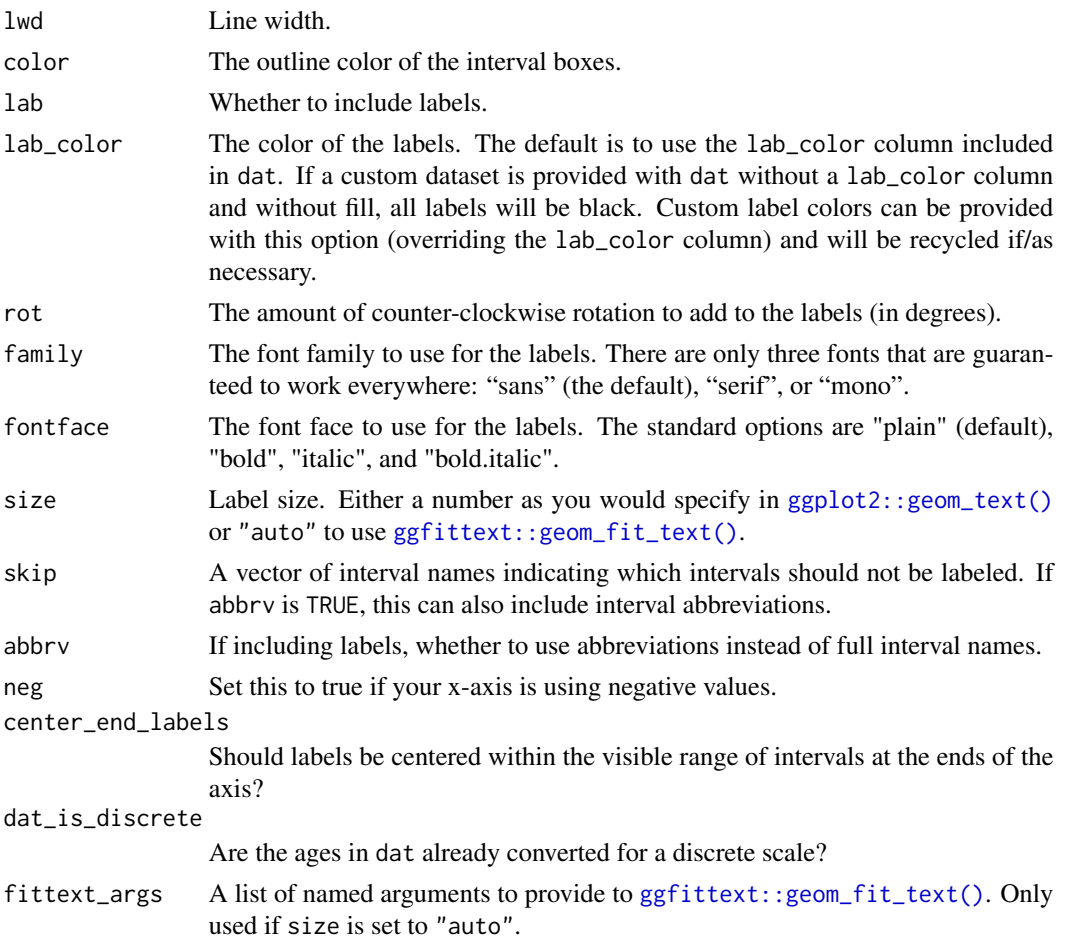

# Details

Transforming the side with the scale is not currently implemented. If a custom data.frame is provided (with dat), it should consist of at least 3 columns of data. See data(periods) for an example.

- The name column lists the names of each time interval. These will be used as labels if no abbreviations are provided.
- The max\_age column lists the oldest boundary of each time interval.
- The min\_age column lists the youngest boundary of each time interval.
- The abbr column is optional and lists abbreviations that may be used as labels.
- The color column is also optional and lists a [color](#page-0-0) for the background for each time interval.
- The lab\_color column is also optional and lists a [color](#page-0-0) for the label for each time interval.

If the axis of the time scale is discrete, max\_age and min\_age will automatically be converted to the discrete scale. In this case, the categories of the discrete axis should match the values in the name column. If the ages within dat are already discretized, you can set dat\_is\_discrete to TRUE to prevent this automatic conversion. This can be useful for adding a time scale where categories and time intervals are not 1:1.

<span id="page-4-0"></span>pos may also be a list of sides (including duplicates) if multiple time scales should be added to the plot. In this case, dat, fill, alpha, height, bord, lwd, color, lab, lab\_color, rot, family, fontface, size, skip, abbrv, neg, center\_end\_labels, and dat\_is\_discrete can also be lists. If these lists are not as long as pos, the elements will be recycled. If individual values (or vectors) are used for these parameters, they will be applied to all time scales (and recycled as necessary).

# Examples

```
library(ggplot2)
# single scale on bottom
ggplot() +
 geom\_point(aes(y = runif(1000, 0, 8), x = runif(1000, 0, 1000))) +scale_x_reverse() +
 coord\_geo(xlim = c(1000, 0), ylim = c(0, 8)) +theme_classic()
# stack multiple scales
ggplot() +
 geom_point(aes(y = runif(1000, 0, 8), x = runif(1000, 0, 100))) +
 scale_x_reverse() +
 coord_geo(
   xlim = c(100, 0), ylim = c(0, 8), pos = as. list(rep("bottom", 3)),dat = list("stages", "epochs", "periods"),
   height = list(unit(4, "lines"), unit(4, "lines"), unit(2, "line")),
   rot = list(90, 90, 0), size = list(2.5, 2.5, 5), abbrv = FALSE) +
 theme_classic()
```
<span id="page-4-1"></span>coord\_geo\_polar *Polar coordinate system with geological timescale*

# **Description**

# [Deprecated]

coord\_geo\_polar behaves similarly to [ggplot2::coord\\_polar\(\)](#page-0-0) in that it occurs after statistical transformation and will affect the visual appearance of geoms. The main difference is that it also adds a geological timescale to the background of the plot.

#### Usage

```
coord_geo_polar(
  dat = "periods".theta = "y",
  start = -pi/2,
  direction = -1,clip = "on",fill = NULL,
```

```
alpha = 1,
 1wd = 0.25,
 color = "grey80",lty = "solid",
 lab = FALSE,abbrv = TRUE,skip = c("Quaternary", "Holocene", "Late Pleistocene"),
 neg = TRUE,
 prop = 1,textpath_args = list()
\mathcal{L}
```
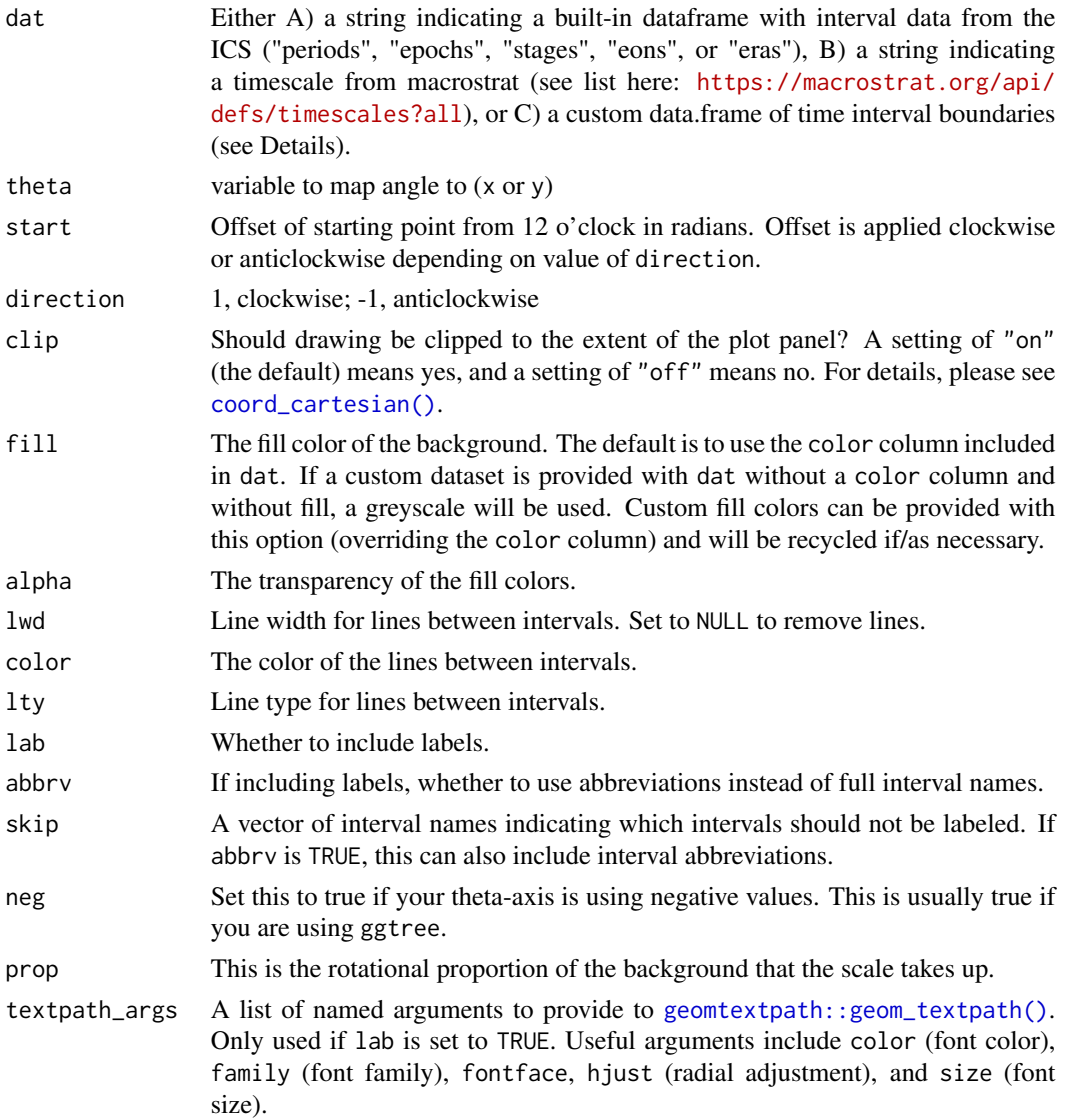

<span id="page-5-0"></span>

#### <span id="page-6-0"></span>Details

If a custom data.frame is provided (with dat), it should consist of at least 2 columns of data. See data(periods) for an example.

- The max\_age column lists the oldest boundary of each time interval.
- The min\_age column lists the youngest boundary of each time interval.
- The abbr column is optional and lists abbreviations that may be used as labels.
- The color column is optional and lists a [color](#page-0-0) for the background for each time interval.

dat may also be a list of values and/or dataframes if multiple time scales should be added to the background. Scales will be added sequentially starting at start and going in the specified direction. By default the scales will all be equal in circular/rotational proportion, but this can be overridden with prop. If dat is a list, fill, alpha, lwd, color, lty, lab, abbrv, skip, neg, prop, and textpath\_args can also be lists (N.B. textpath\_args would be a list of lists). If these lists are not as long as dat, the elements will be recycled. If individual values (or vectors) are used for these parameters, they will be applied to all time scales (and recycled as necessary).

If the sum of the prop values is greater than 1, the proportions will be scaled such that they sum to 1. However, the prop values may sum to less than 1 if the user would like blank space in the background.

coord\_geo\_polar manually generates the r axis, meaning it does not support changing the guide features of ggplot v. 2.5.0 or later. However, the deeptime.axis.line.r, deeptime.axis.text.r, deeptime.axis.ticks.r, and deeptime.axis.ticks.length.r ggplot2 [theme elements](#page-0-0) can be modified just like their x and y counterparts to change the appearance of the radius axis. The default settings work well for a horizontal axis pointing towards the right, but these theme settings will need to be modified for other orientations. The default value for deeptime.axis.line.r is element\_line(). The default value for deeptime.axis.text.r is element\_text(size = 3.5,  $vjust = -2$ , hjust = NA). The default value for deeptime.axis.ticks.r is element\_line(). The default value for deeptime.axis.ticks.length.r is unit(1.5, "points"). However, note that the units for this element are meaningless and only the numeric value will be used (but a unit must still be used).

Care must be taken when adding labels to plots, as they are very likely to overlap with the plot under the default settings. The textpath\_args argument can be used to adjust the settings for the plotting of the labels. See [geomtextpath::geom\\_textpath\(\)](#page-0-0) for details about the available arguments. Also note that the curvature of the labels may vary based on the distance from the origin. This is why abbrv is set to TRUE by default.

#### Life cycle

This function is soft-deprecated in favor of [coord\\_geo\\_radial\(\)](#page-7-1) as of **deeptime** version 1.1.0. There is currently no plan to remove this function, but users are strongly encouraged to migrate to the new function for enhanced polar functionality. Note that [coord\\_geo\\_radial\(\)](#page-7-1) requires ggplot2 version 3.5.0 or later.

## Examples

library(ggplot2)

```
library(ggtree)
set.seed(1)
tree <- rtree(100)
# single scale
revts(ggtree(tree)) +
 coord_geo_polar(dat = "stages")
# multiple scales
revts(ggtree(tree)) +
 coord_geo_polar(
    dat = list("stages", "periods"), alpha = .5,
   prop = list(0.75, .25), start = pi / 4, lty = "dashed"
 ) +scale_y_continuous(expand = expansion(mult = c(0.02, 0.02))) +theme(deeptime.axis.text.r = element_text(size = 3.5, hjust = .75,
                                            vjust = .75))
library(ggplot2)
library(paleotree)
data(RaiaCopesRule)
ggtree(ceratopsianTreeRaia,
      position = position_nudge(x = -ceratopsianTreeRaia$root.time)) +
 coord_geo_polar(dat = "stages")
```
<span id="page-7-1"></span>coord\_geo\_radial *Enhanced polar coordinate system with geological timescale*

# **Description**

coord\_geo\_radial behaves similarly to [ggplot2::coord\\_radial\(\)](#page-0-0) in that it occurs after statistical transformation and will affect the visual appearance of geoms. The main difference is that it also adds a geological timescale to the background of the plot. coord\_geo\_radial is similar to [coord\\_geo\\_polar\(\)](#page-4-1) but has more options related to the polar coordinate plotting that are inherited from [ggplot2::coord\\_radial\(\)](#page-0-0) (e.g., end, r\_axis\_inside, inner.radius). Furthermore, unlike coord\_geo\_polar, coord\_geo\_radial uses the ggplot2 internals to draw the r and theta axes, gridlines, etc. This means that users can tweak the [guide](#page-0-0) and [theme](#page-0-0) settings for these features (see examples). Note that coord\_geo\_radial requires ggplot2 v. 3.5.0 or later.

#### Usage

```
coord_geo_radial(
  dat = "periods".theta = "y",
  start = -0.5 * pi,
  end = 1.25 * pi,
  expand = TRUE,direction = 1,
```
<span id="page-7-0"></span>

```
r_axis_inside = NULL,
inner. radius = 0.05,fill = NULL,alpha = 1,
1wd = 0.25,
color = "grey80",
lty = "solid",
lab = FALSE,abbrv = TRUE,skip = c("Quaternary", "Holocene", "Late Pleistocene"),
neg = TRUE,
prop = 1,textpath_args = list(),
clip = "off",
rotate_angle = FALSE
```
# Arguments

 $\mathcal{L}$ 

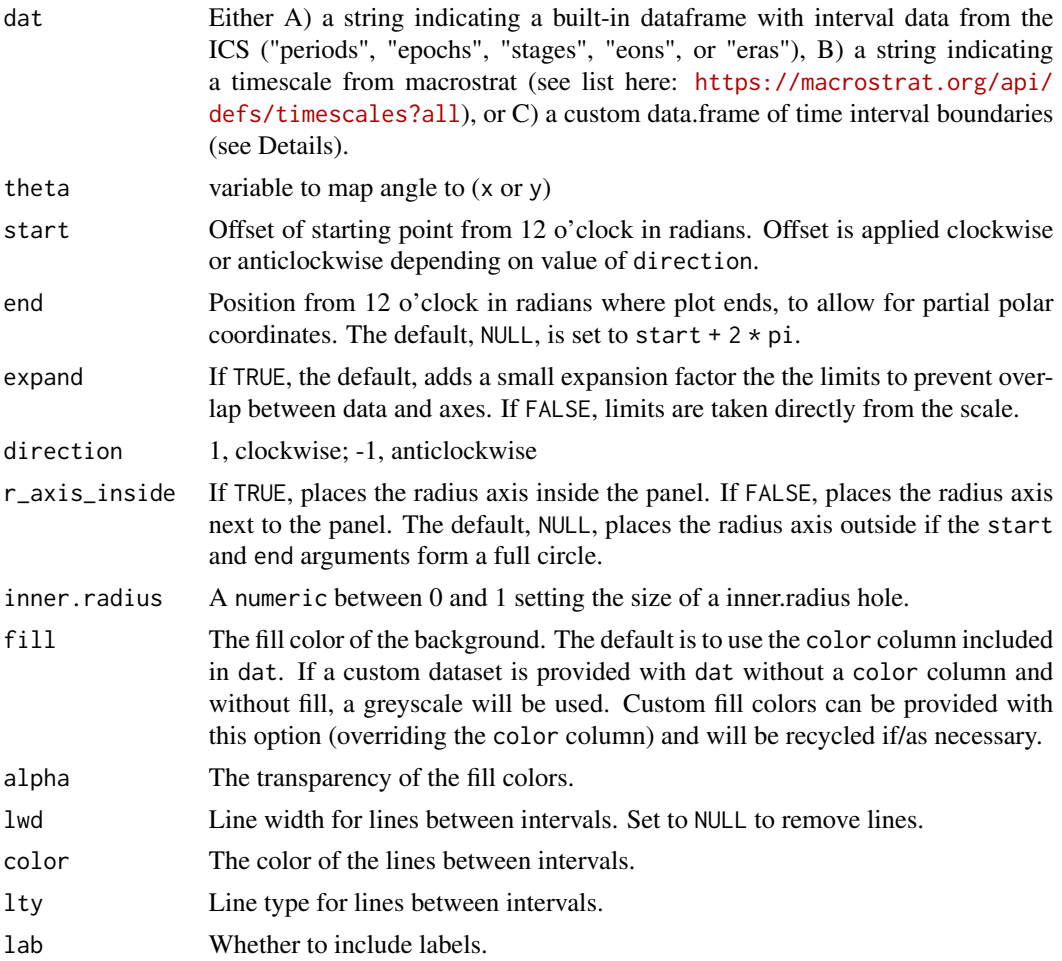

<span id="page-9-0"></span>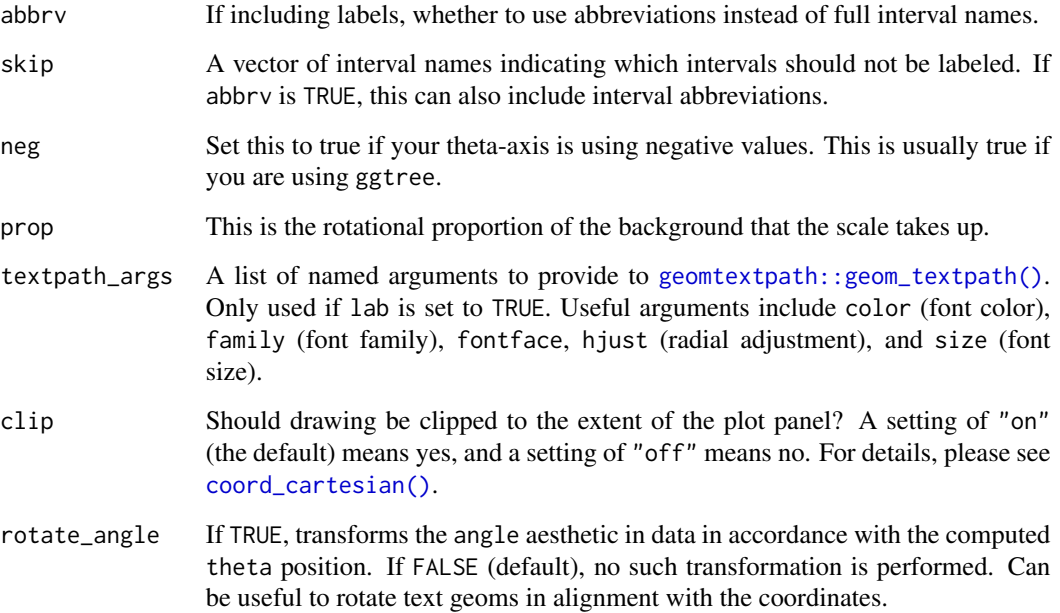

# Details

If a custom data.frame is provided (with dat), it should consist of at least 2 columns of data. See data(periods) for an example.

- The max\_age column lists the oldest boundary of each time interval.
- The min\_age column lists the youngest boundary of each time interval.
- The abbr column is optional and lists abbreviations that may be used as labels.
- The color column is optional and lists a [color](#page-0-0) for the background for each time interval.

dat may also be a list of values and/or dataframes if multiple time scales should be added to the background. Scales will be added sequentially starting at start and going in the specified direction. By default the scales will all be equal in circular/rotational proportion, but this can be overridden with prop. If dat is a list, fill, alpha, lwd, color, lty, lab, abbrv, skip, neg, prop, and textpath\_args can also be lists (N.B. textpath\_args would be a list of lists). If these lists are not as long as dat, the elements will be recycled. If individual values (or vectors) are used for these parameters, they will be applied to all time scales (and recycled as necessary).

If the sum of the prop values is greater than 1, the proportions will be scaled such that they sum to 1. However, the prop values may sum to less than 1 if the user would like blank space in the background.

Care must be taken when adding labels to plots, as they are very likely to overlap with the plot under the default settings. The textpath\_args argument can be used to adjust the settings for the plotting of the labels. See [geomtextpath::geom\\_textpath\(\)](#page-0-0) for details about the available arguments. Also note that the curvature of the labels may vary based on the distance from the origin. This is why abbrv is set to TRUE by default.

# <span id="page-10-0"></span>coord\_trans\_flip 11

library(ggplot2)

# Examples

```
library(ggtree)
set.seed(1)
tree <- rtree(100)
# single scale
revts(ggtree(tree)) +
 coord_geo_radial(dat = "stages") +
 scale_y_continuous(guide = "none", breaks = NULL) +theme_gray()
# multiple scales
revts(ggtree(tree)) +
 coord_geo_radial(
   dat = list("stages", "periods"), alpha = .5,
   prop = list(0.75, .25), start = pi / 4, end = 2 * pi, lty = "dashed"
 ) +
 scale_y_{continuous(expand = expansion(mult = c(0.02, 0.02)),
                     guide = "none", breaks = NULL) +
 theme_gray()
library(ggplot2)
library(paleotree)
data(RaiaCopesRule)
ggtree(ceratopsianTreeRaia,
      position = position_nudge(x = -ceratopsianTreeRaia$root.time)) +
 coord_geo_radial(dat = "stages") +
```
coord\_trans\_flip *Transformed and flipped Cartesian coordinate system*

 $scale_y_continuous(guide = "none", breaks = NULL) +$ 

#### Description

coord\_trans\_flip behaves similarly to [ggplot2::coord\\_trans\(\)](#page-0-0) in that it occurs after statistical transformation and will affect the visual appearance of geoms. The main difference is that it also flips the x and y coordinates like [ggplot2::coord\\_flip\(\)](#page-0-0).

# Usage

```
coord_trans_flip(
 x = "identity".
 y = "identity",xlim = NULL,ylim = NULL,
```
theme\_classic()

```
clip = "on",expand = TRUE\lambda
```
#### Arguments

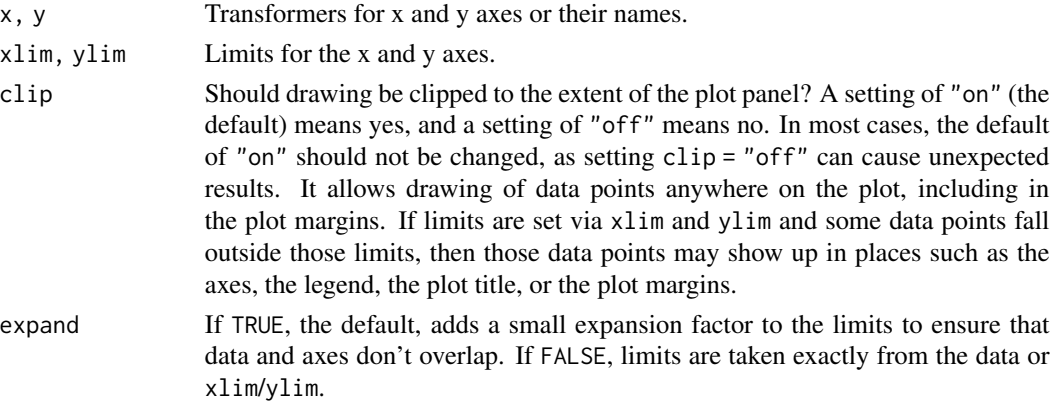

# Examples

```
library(ggplot2)
ggplot(mtcars, aes(disp, wt)) +
  geom_point() +
  coord_trans_flip(x = "log10", y = "log10")
```
coord\_trans\_xy *Transformed XY Cartesian coordinate system*

# Description

coord\_trans\_xy behaves similarly to [ggplot2::coord\\_trans\(\)](#page-0-0) in that it occurs after statistical transformation and will affect the visual appearance of geoms. The main difference is that it takes a single transformer that is applied to the x and y axes simultaneously. Any transformers produced by [ggforce::linear\\_trans\(\)](#page-0-0) that have x and y arguments should work, but any other transformers produced using [scales::trans\\_new\(\)](#page-0-0) that take x and y arguments should also work. Axis limits will be adjusted to account for transformation unless limits are specified with  $xlim$  or  $ylim$ .

# Usage

```
coord_trans_xy(
  trans = NULL,
 xlim = NULL,ylim = NULL,
 expand = FALSE,
 default = FALSE,clip = "on")
```
# <span id="page-12-0"></span>coord\_trans\_xy 13

#### **Arguments**

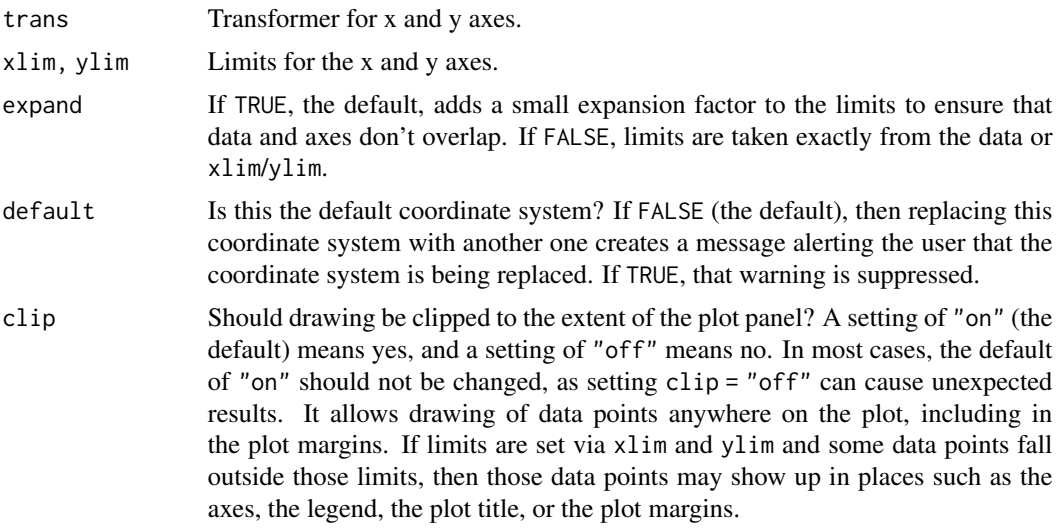

#### Details

This coordinate system only works with geoms where all points are defined with x and y coordinates (e.g., [ggplot2::geom\\_point\(\)](#page-0-0), [ggplot2::geom\\_polygon\(\)](#page-0-0)). This does not currently work with geoms where point coordinates are extrapolated (e.g., ggplot2:: geom\_rect()). Furthermore, when used with ggplot2 3.5.0 and later, some transformation edge cases may cause problems with rendering axis lines. This includes not currently support "capping" axes. I hope to support all of these geoms, edge cases, and features in the future.

#### Examples

```
# make transformer
library(ggforce)
trans \leq linear_trans(shear(2, 0), rotate(-pi / 3))
# set up data to be plotted
square \leq data.frame(x = c(0, 0, 4, 4), y = c(0, 1, 1, 0))
points \leq data.frame(x = runif(100, 0, 4), y = runif(100, 0, 1))
# plot data normally
library(ggplot2)
ggplot(data = points, aes(x = x, y = y)) +geom_polygon(data = square, fill = NA, color = "black") +
 geom_point(color = "black") +
 coord_cartesian(expand = FALSE) +
 theme_classic()
# plot data with transformation
ggplot(data = points, aes(x = x, y = y)) +geom_polygon(data = square, fill = NA, color = "black") +
 geom_point(color = "black") +
 coord_trans_xy(trans = trans, expand = FALSE) +
```
<span id="page-13-0"></span>theme\_classic()

<span id="page-13-1"></span>disparity\_through\_time

*Disparity through time plot using lattice*

# Description

Plots points on 2-D surfaces within a a 3-D framework. See [lattice::wireframe\(\)](#page-0-0) and [lattice::panel.cloud\(\)](#page-0-0) for customization options.

# Usage

```
disparity_through_time(
  x,
  data,
 groups,
 pch = 16,
  col.point = c("blue"),scales = list(arrows = FALSE, distance = 1, col = "black", z = list(rot = 90)),
  colorkey = FALSE,
  screen = list(z = 90, x = 70, y = 180),
  aspect = c(1.5, 4),drape = TRUE,col. regions = c("white"),
  alpha.regions = c(1),
  perspective = FALSE,
  R.\text{mat} = \text{matrix}(c(1, 1, 0, 0, 1, 0, 0, 0, 0, 1, 0, 0, 0, 1, 0, 0, 1), 4, 4),par.settings = list(axis.line = list(col = "transparent"), layout.heights =
  list(top.padding = 0, main.key.padding = 0, key.axis.padding = 0, axis.xlab.padding =
  0, xlab.key.padding = 0, key.sub.padding = 0, bottom.padding = 0), layout.widths =
  list(left.padding = 0, key.ylab.padding = 0, ylab.axis.padding = 0, axis.key.padding
    = 0, right.padding = 0)),
  lattice.options = list(axis.padding = list(factor = \emptyset)),
  ...
\mathcal{L}
```
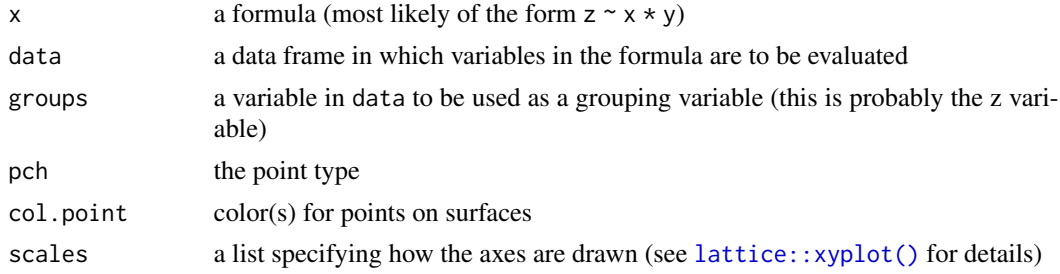

<span id="page-14-0"></span>eons and the contract of the contract of the contract of the contract of the contract of the contract of the contract of the contract of the contract of the contract of the contract of the contract of the contract of the c

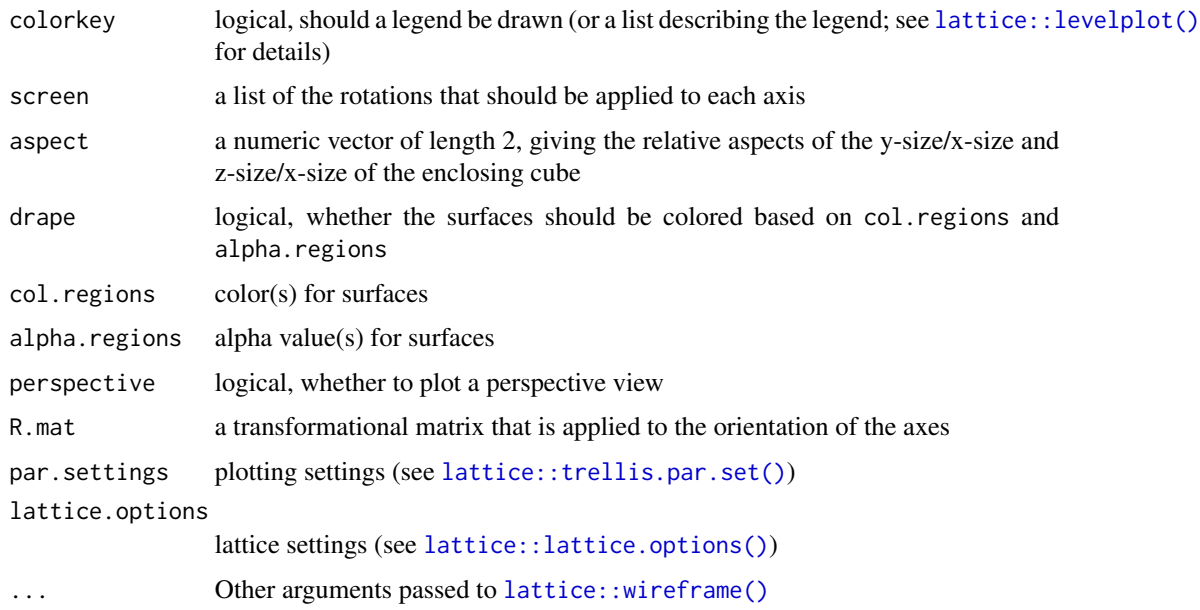

# Value

An object of class "trellis", as output by [lattice::wireframe\(\)](#page-0-0).

# Examples

```
g <- data.frame(
  x = runif(100, 0, 60), y = runif(100, 0, 10),z = factor(rep(periods$name[1:5], each = 20),levels = periods$name[1:5]
  )
\overline{\phantom{a}}disparity_through_time(z \sim x * y,
  data = g, groups = z, aspect = c(1.5, 2),
  xlim = c(0, 60), ylim = c(0, 10), col.regions = "lightgreen",
  col.point = c("red", "blue")
\mathcal{L}
```
<span id="page-14-1"></span>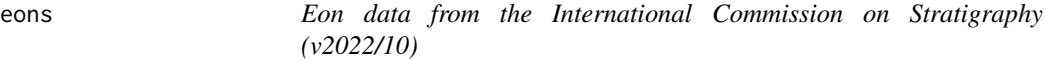

# Description

A dataset containing the boundary ages, abbreviations, and colors for the eons of the Geologic Time Scale. Based on The ICS International Chronostratigraphic Chart (v2022/10), by Cohen, Finney, Gibbard, and Fan.

<span id="page-15-0"></span>16 epochs

#### Usage

eons

# Format

A data frame with 3 rows and 5 variables:

name eon name

max\_age maximum age, in millions of years

min\_age minimum age, in millions of years

abbr eon name abbreviations

color the colors for each eon, according to the Commission for the Geological Map of the World

# Source

```
https://stratigraphy.org via https://macrostrat.org/api/v2/defs/intervals?timescale=
international%20eons
```
#### See Also

Other timescales: [epochs](#page-15-1), [eras](#page-16-1), [periods](#page-29-1), [stages](#page-32-1)

<span id="page-15-1"></span>epochs *Epoch data from the International Commission on Stratigraphy (v2022/10)*

#### Description

A dataset containing the boundary ages, abbreviations, and colors for the epochs of the Geologic Time Scale. Based on The ICS International Chronostratigraphic Chart (v2022/10), by Cohen, Finney, Gibbard, and Fan.

#### Usage

epochs

# Format

A data frame with 34 rows and 5 variables:

name epoch name

max\_age maximum age, in millions of years

min\_age minimum age, in millions of years

abbr epoch name abbreviations

color the colors for each epoch, according to the Commission for the Geological Map of the World

#### <span id="page-16-0"></span>eras and the second series of the series of the series of the series of the series of the series of the series of the series of the series of the series of the series of the series of the series of the series of the series

# Source

<https://stratigraphy.org> via [https://macrostrat.org/api/v2/defs/intervals?timescal](https://macrostrat.org/api/v2/defs/intervals?timescale=international%20epochs)e= [international%20epochs](https://macrostrat.org/api/v2/defs/intervals?timescale=international%20epochs)

# See Also

Other timescales: [eons](#page-14-1), [eras](#page-16-1), [periods](#page-29-1), [stages](#page-32-1)

<span id="page-16-1"></span>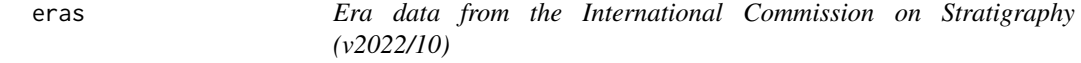

# Description

A dataset containing the boundary ages, abbreviations, and colors for the eras of the Geologic Time Scale. Based on The ICS International Chronostratigraphic Chart (v2022/10), by Cohen, Finney, Gibbard, and Fan.

# Usage

eras

# Format

A data frame with 10 rows and 5 variables:

name era name

max\_age maximum age, in millions of years

min\_age minimum age, in millions of years

abbr era name abbreviations

color the colors for each era, according to the Commission for the Geological Map of the World

#### Source

<https://stratigraphy.org> via [https://macrostrat.org/api/v2/defs/intervals?timescal](https://macrostrat.org/api/v2/defs/intervals?timescale=international%20eras)e= [international%20eras](https://macrostrat.org/api/v2/defs/intervals?timescale=international%20eras)

# See Also

Other timescales: [eons](#page-14-1), [epochs](#page-15-1), [periods](#page-29-1), [stages](#page-32-1)

<span id="page-17-1"></span><span id="page-17-0"></span>

# Description

facet\_grid\_color behaves similarly to [ggplot2::facet\\_grid\(\)](#page-0-0) in that it forms a matrix of panels defined by row and column faceting variables. The main difference is that it also allows the user to specify the background colors of the individual facet strips using the colors argument. If you have only one variable with many levels, try [facet\\_wrap\\_color\(\)](#page-19-1).

# Usage

```
facet_grid_color(
  rows = NULL,cols = NULL,
  scales = "fixed",
  space = "fixed",
  shrink = TRUE,labeller = "label_value",
 colors = stages,
  as.table = TRUE,switch = NULL,
 drop = TRUE,margins = FALSE,
 axes = "margins",
 axis.labels = "all"
)
```
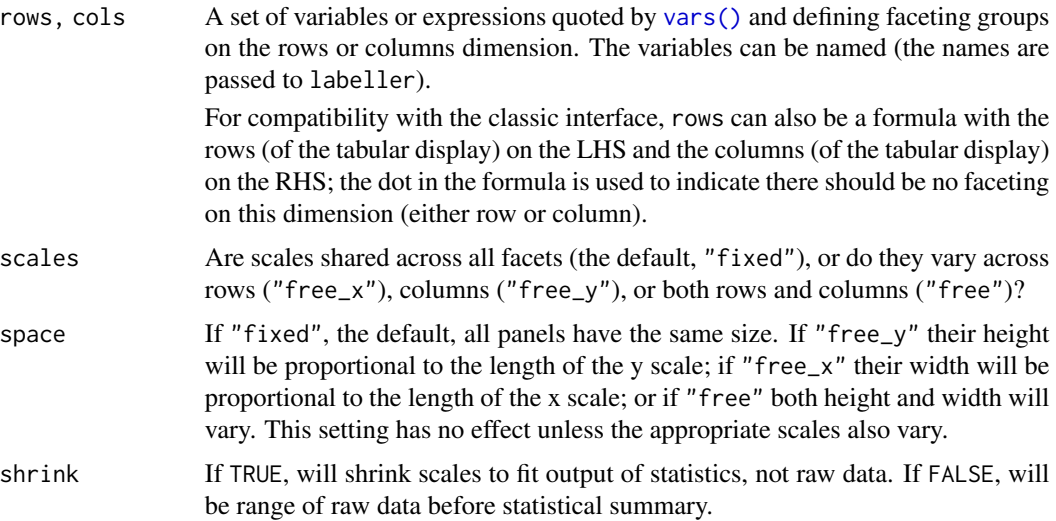

<span id="page-18-0"></span>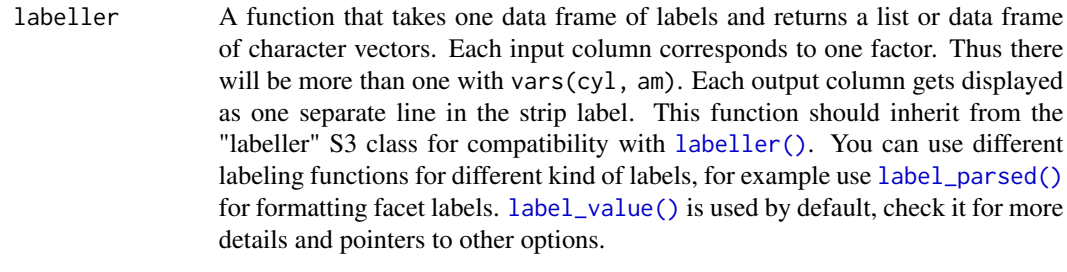

- colors Specifies which colors to use to replace the strip backgrounds. Either A) a function that returns a color for a given strip label, B) the character name of a function that does the same, C) a named character vector with names matching strip labels and values indicating the desired colors, or D) a data.frame representing a lookup table with columns named "name" (matching strip labels) and "color" (indicating desired colors). If the function returns
- as.table If TRUE, the default, the facets are laid out like a table with highest values at the bottom-right. If FALSE, the facets are laid out like a plot with the highest value at the top-right.
- switch By default, the labels are displayed on the top and right of the plot. If "x", the top labels will be displayed to the bottom. If "y", the right-hand side labels will be displayed to the left. Can also be set to "both".
- drop If TRUE, the default, all factor levels not used in the data will automatically be dropped. If FALSE, all factor levels will be shown, regardless of whether or not they appear in the data.
- margins Either a logical value or a character vector. Margins are additional facets which contain all the data for each of the possible values of the faceting variables. If FALSE, no additional facets are included (the default). If TRUE, margins are included for all faceting variables. If specified as a character vector, it is the names of variables for which margins are to be created.
- axes Determines which axes will be drawn. When "margins" (default), axes will be drawn at the exterior margins. " $all_x$ " and " $all_y$ " will draw the respective axes at the interior panels too, whereas "all" will draw all axes at all panels. Only works for ggplot2 version 3.5.0 and later.
- axis.labels Determines whether to draw labels for interior axes when the axes argument is not "margins". When "all" (default), all interior axes get labels. When "margins", only the exterior axes get labels and the interior axes get none. When "all\_x" or "all\_y", only draws the labels at the interior axes in the x- or y-direction respectively. Only works for ggplot2 version 3.5.0 and later.

#### Examples

```
library(ggplot2)
df \le data.frame(x = 1:10, y = 1:10, period = c("Permian", "Triassic"))
ggplot(df) +
 geom_point(aes(x, y)) +
 facet_grid_color(cols = vars(period), colors = periods)
```
<span id="page-19-1"></span><span id="page-19-0"></span>

# Description

facet\_wrap\_color behaves similarly to [ggplot2::facet\\_wrap\(\)](#page-0-0) in that it wraps a 1d sequence of panels into 2d. The main difference is that it also allows the user to specify the background colors of the individual facet strips using the colors argument. This is generally a better use of screen space than [facet\\_grid\\_color\(\)](#page-17-1) because most displays are roughly rectangular.

### Usage

```
facet_wrap_color(
  facets,
  nrow = NULL,
 ncol = NULL,scales = "fixed",
  shrink = TRUE,
  labeller = "label_value",
  colors = stages,
  as.table = TRUE,
  drop = TRUE,dir = "h",strip.position = "top",
  axes = "margins",
  axis.labels = "all"
)
```
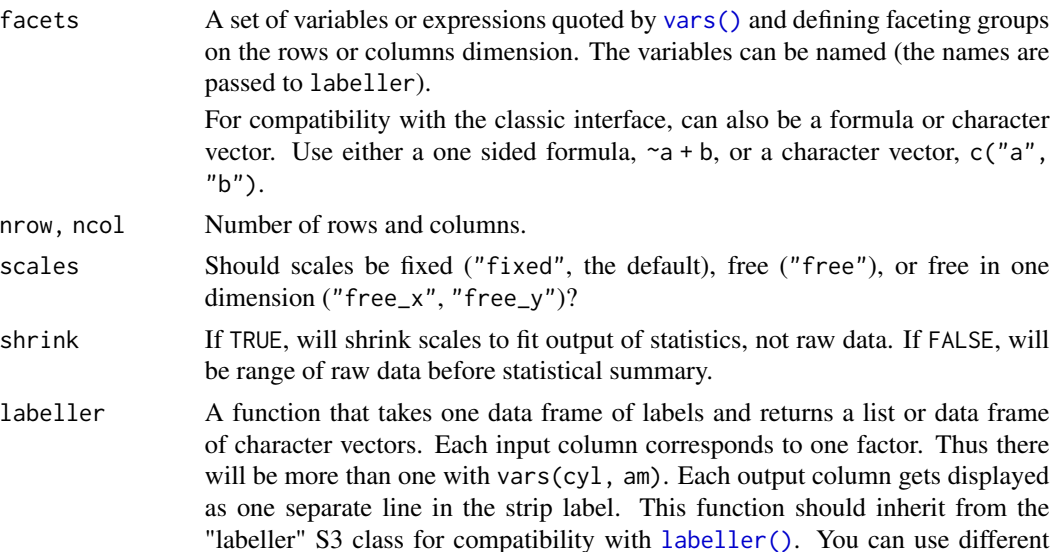

<span id="page-20-0"></span>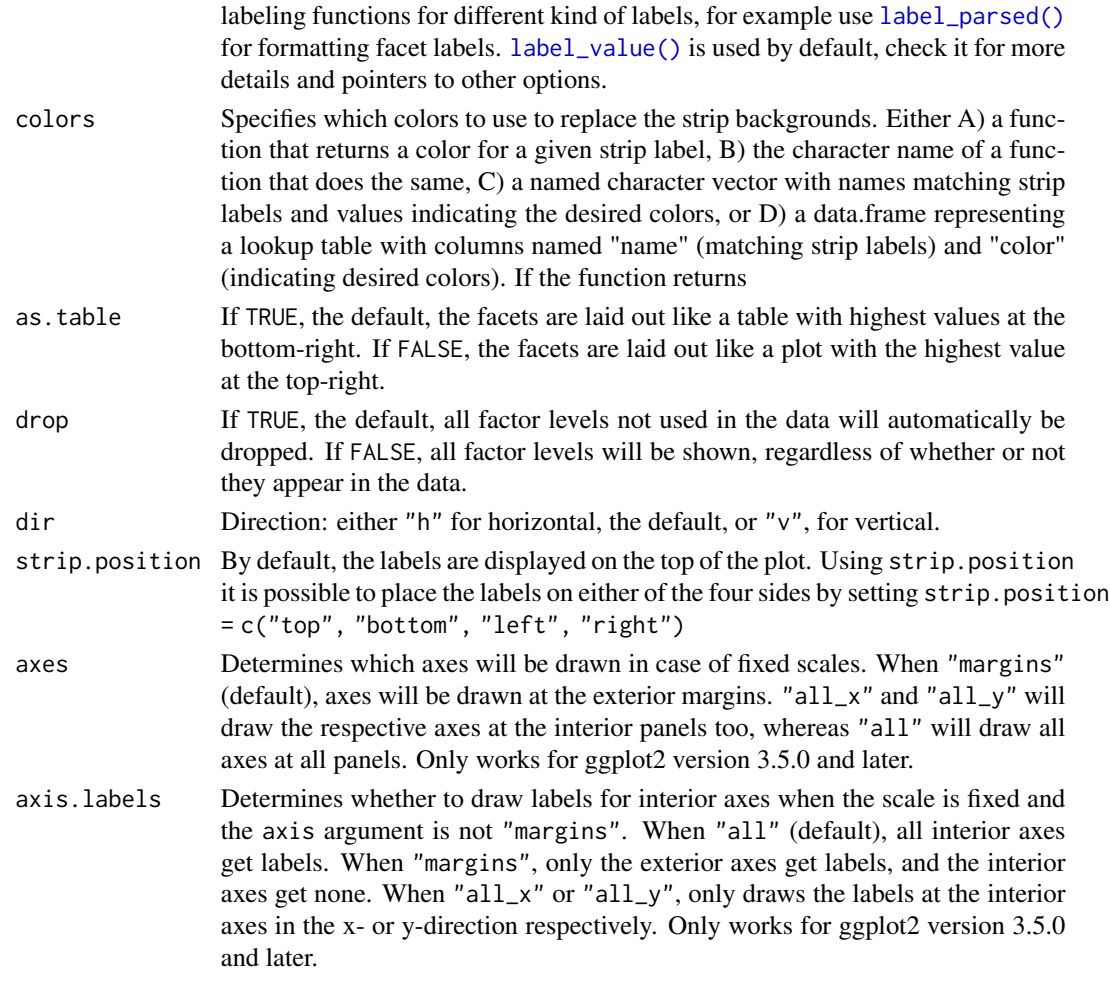

# Examples

```
library(ggplot2)
df \le data.frame(x = 1:10, y = 1:10, period = c("Permian", "Triassic"))
ggplot(df) +
  geom_point(aes(x, y)) +
  facet_wrap_color(vars(period), colors = periods)
```
geom\_phylomorpho *Plot a 2-D phylomorphospace in ggplot2*

# Description

This behaves similar to [phytools::phylomorphospace\(\)](#page-0-0), but is for plotting a 2-D phylomorphospace with [ggplot2::ggplot\(\)](#page-0-0). This function works like any other ggplot2 geom; it can be combined with other geoms (see the example below), and the output can be modified using scales, themes, etc.

# <span id="page-21-0"></span>Usage

```
geom_phylomorpho(
  tree,
  mapping = NULL,
  data = NULL,position = "identity",
  ...,
  seg_{args} = list(),point_args = list(),
  arrow = NULL,
  arrow.fit11 = NULL,lineend = "butt",
  linejoin = "round",
  na.rm = FALSE,show.legend = NA,
  inherit.aes = TRUE
\mathcal{L}
```
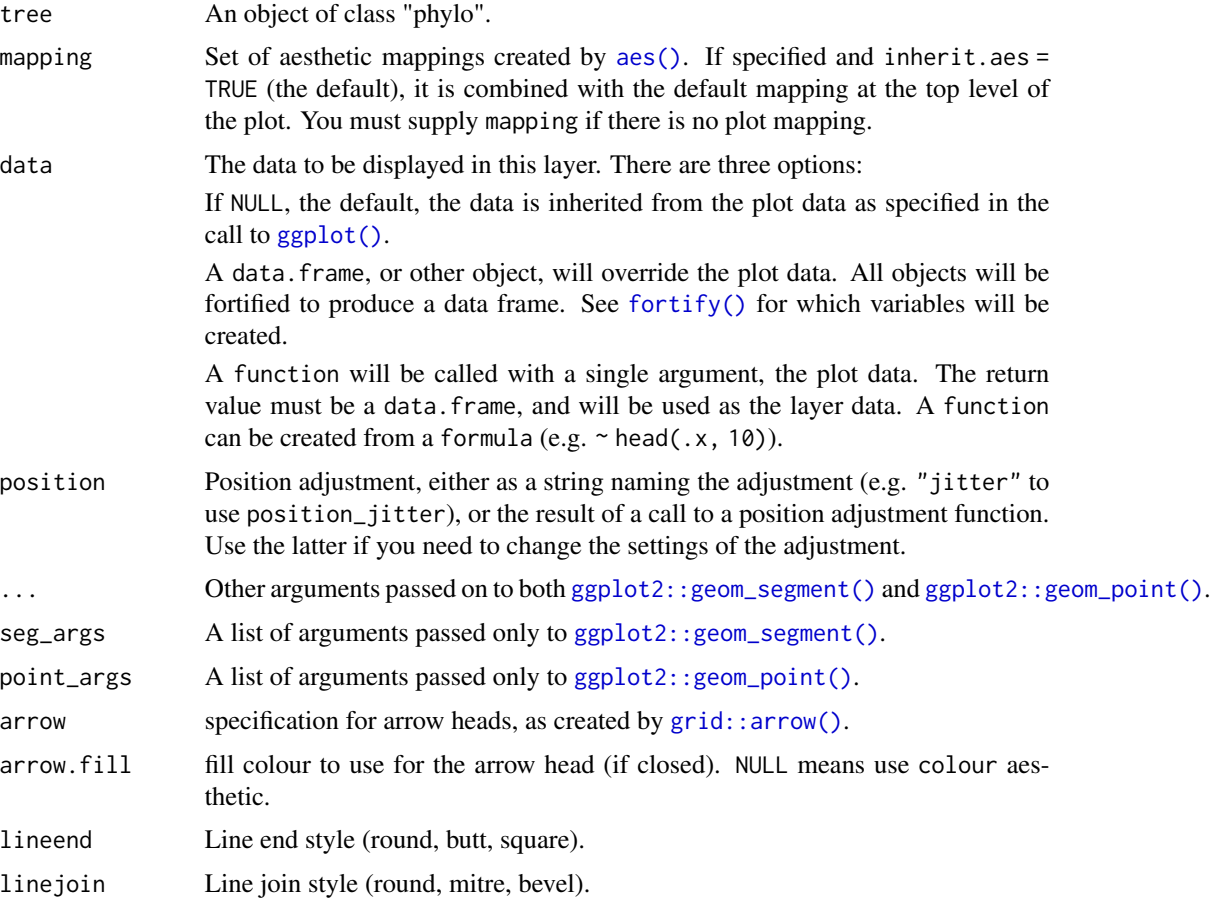

<span id="page-22-0"></span>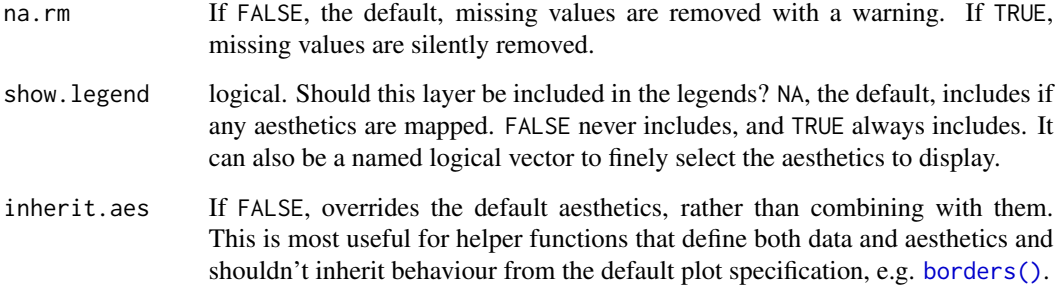

# Details

The ancestral states are estimated using [phytools::fastAnc\(\)](#page-0-0). The nodes are connected using [ggplot2::geom\\_segment\(\)](#page-0-0), while the tips are indicated using [ggplot2::geom\\_point\(\)](#page-0-0).

The default expectation is that the order of the data is the same order as the tip labels of the tree (tree\$tip.label). However, if this is not the case, you can map the optional label aesthetic to a column in the data that contains the tip names (see example below).

# Examples

```
library(ggplot2)
```

```
library(ape)
tr < -rtree(10)dat <- data.frame(
 x = runif(10), y = runif(10), label = tr$tiprlabel,row.names = tr$tip.label
)
ggplot(data, aes(x = x, y = y, label = label)) +
 geom_phylomorpho(tr) +
 geom_label(size = 5)
```
geom\_points\_range *Display points and their range*

# Description

This geom is like [ggplot2::geom\\_pointrange\(\)](#page-0-0) in that it draws points and lines. However, unlike [ggplot2::geom\\_pointrange\(\)](#page-0-0), this geom takes in sets of x-y points and calculates the ranges/intervals based on those. It then plots both the original points and the ranges using [ggplot2::geom\\_linerange\(\)](#page-0-0). In cases where not all points are connected (because of grouping due to aesthetics), the background\_line argument can be used to add lines that span the entire point range for each x or y category.

# Usage

```
geom_points_range(
 mapping = NULL,
 data = NULL,stat = "points_range",
 position = "identity",
  ...,
 na.rm = FALSE,
 orientation = NA,
 background_line = NULL,
  show.legend = NA,
 inherit.aes = TRUE
)
stat_points_range(
 mapping = NULL,
 data = NULL,geom = "points_range",
 position = "identity",
  ...,
 na.rm = FALSE,orientation = NA,
 show.legend = NA,
 inherit.aes = TRUE
)
```
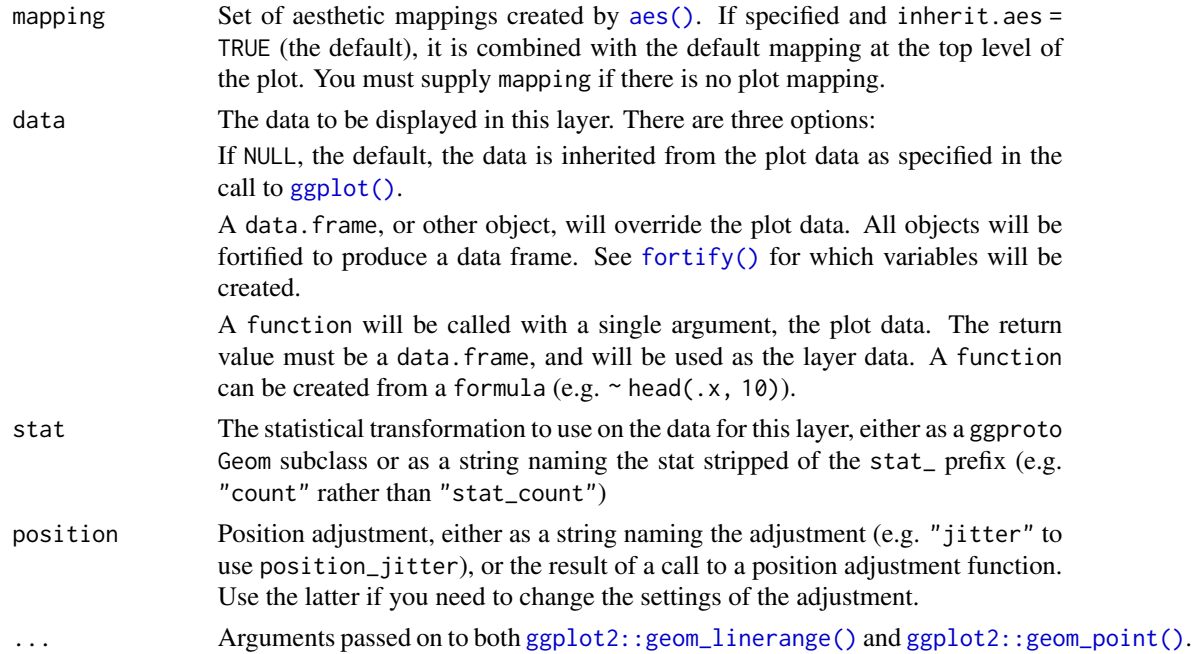

<span id="page-23-0"></span>

<span id="page-24-0"></span>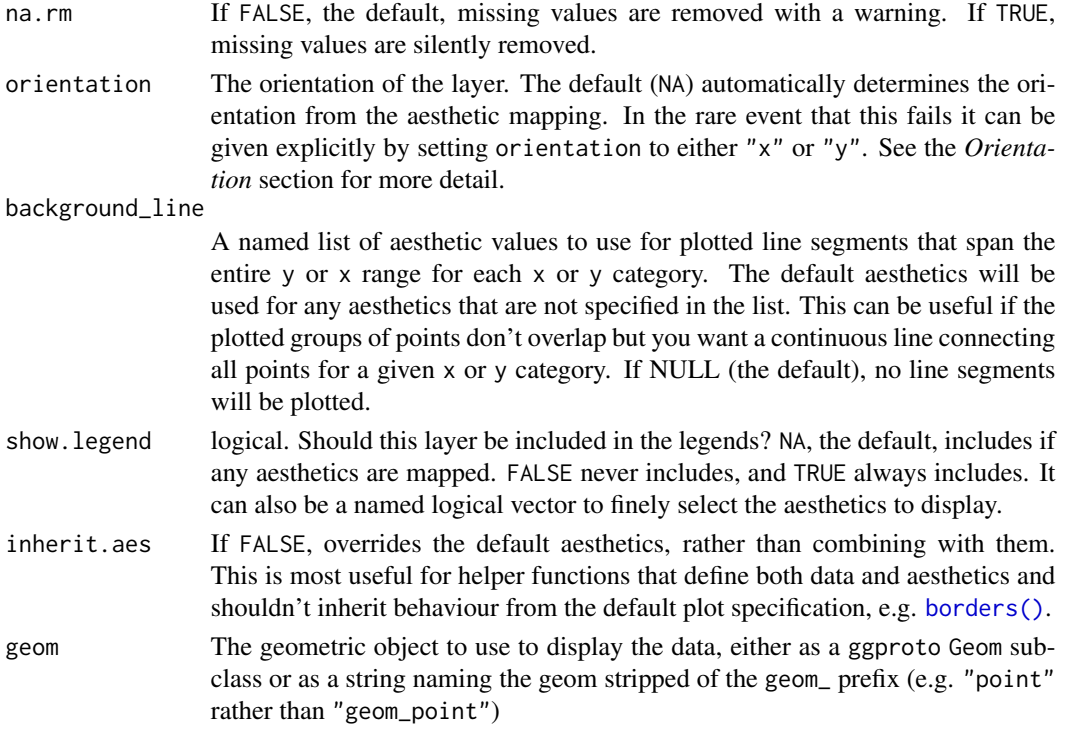

#### Aesthetics

geom\_points\_range() understands the following aesthetics (required aesthetics are in bold):

- x
- y
- size
- color/colour
- fill
- shape
- alpha
- group
- linetype
- linewidth

# Computed variables

These are calculated by the 'stat' part of layers and can be accessed with [delayed evaluation.](#page-0-0) stat\_points\_range() provides the following variables, some of which depend on the orientation:

- after\_stat(ymin) *or* after\_stat(xmin) the minimum extent of the point range
- after\_stat(ymax) *or* after\_stat(xmax) the maximum extent of the point range

#### <span id="page-25-0"></span>**Orientation**

This geom treats each axis differently and, thus, can thus have two orientations. Often the orientation is easy to deduce from a combination of the given mappings and the types of positional scales in use. Thus, ggplot2 will by default try to guess which orientation the layer should have. Under rare circumstances, the orientation is ambiguous and guessing may fail. In that case the orientation can be specified directly using the orientation parameter, which can be either " $x$ " or " $y$ ". The value gives the axis that the geom should run along, "x" being the default orientation you would expect for the geom.

#### Examples

```
library(ggplot2)
```

```
library(palaeoverse)
data(tetrapods)
tetrapod_names <- tetrapods$accepted_name[1:50]
beds_sampled <- sample.int(n = 10, size = 50, replace = TRUE)
occdf <- data.frame(taxon = tetrapod_names, bed = beds_sampled)
ggplot(occdf, aes(y = reorder(taxon, bed, min), x = bed)) +geom_points_range()
```
get\_scale\_data *Get geological timescale data*

#### **Description**

This function takes a name of a geological timescale and returns data for the timescale. Valid names include those of built-in data.frames ([periods\(\)](#page-29-1), [epochs\(\)](#page-15-1), [stages\(\)](#page-32-1), [eons\(\)](#page-14-1), or [eras\(\)](#page-16-1)), partial matches of those names (e.g., "per" or "stage"), and exact matches to those hosted by Macrostrat (see full list here: <https://macrostrat.org/api/defs/timescales?all>).

#### Usage

```
get_scale_data(name)
```
#### Arguments

name The name of the desired timescale.

# Value

A data.frame with the following columns:

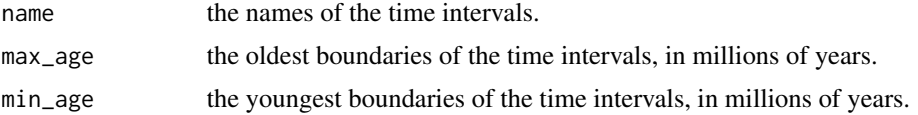

# <span id="page-26-0"></span>ggarrange2 27

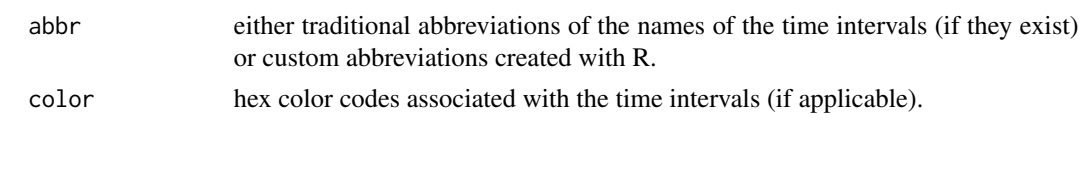

ggarrange2 *Combine and arrange multiple ggplot-like objects*

# Description

Arrange multiple ggplot, grobified ggplot, or geo\_scale objects on a page, aligning the plot panels, axes, and axis titles.

# Usage

```
ggarrange2(
  ...,
 plots = list(...),layout = NULL,
 nrow = NULL,
 ncol = NULL,
 widths = NULL,heights = NULL,
 byrow = TRUE,
  top = NULL,bottom = NULL,
 left = NULL,
 right = NULL,padding = unit(0.5, 'line'),margin = unit(0.5, 'line''),
 clip = "on",draw = TRUE,newpage = TRUE,
 debug = FALSE,
 labels = NULL,
 label.args = list(gp = gpar(font = 4, cex = 1.2)))
```
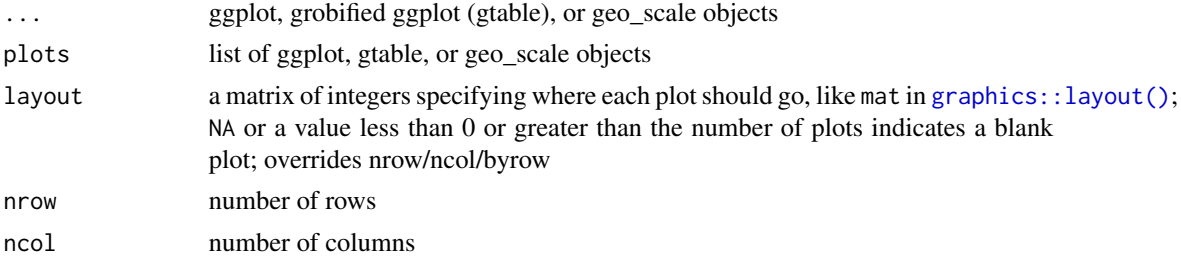

<span id="page-27-0"></span>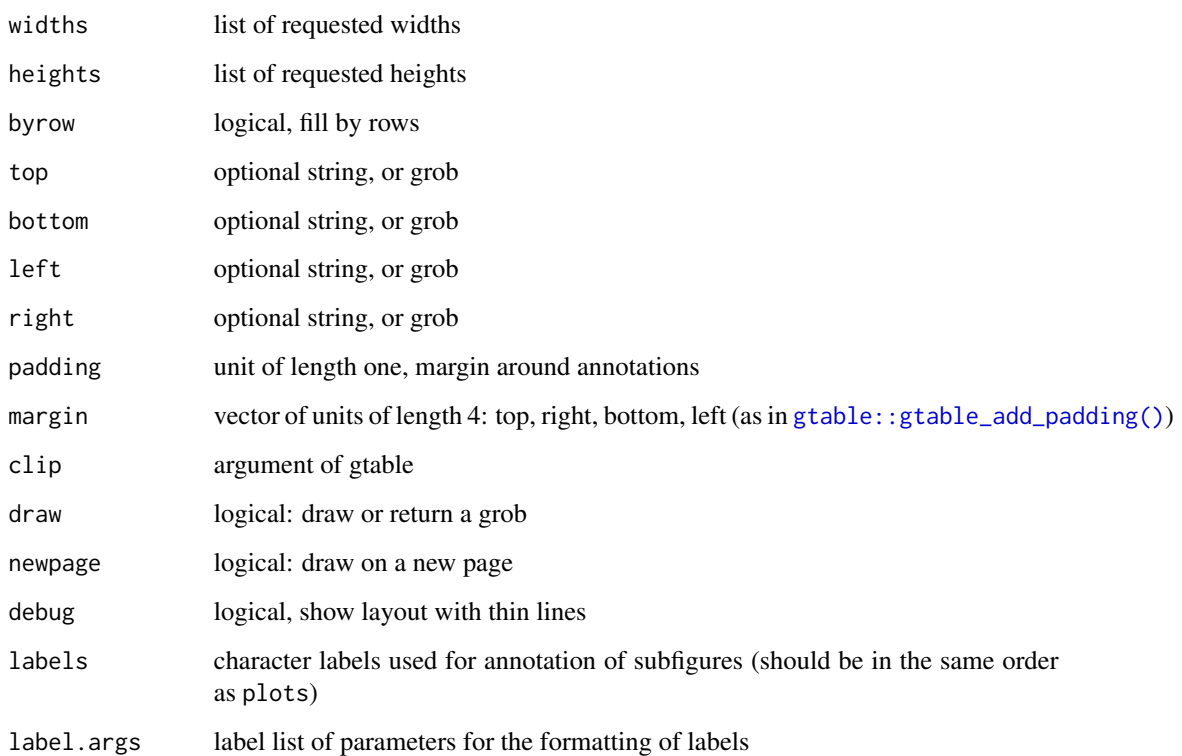

# Value

gtable of aligned plots

# Examples

```
library(ggplot2)
p1 <- ggplot(mtcars, aes(mpg, wt, colour = factor(cyl))) +
 geom_point()
p2 <- ggplot(mtcars, aes(mpg, wt, colour = factor(cyl))) +
 geom_point() +
  factor_{w} = (c \cdot c \cdot s), p \cdot s = s \cdot s \cdot s = s \cdot s \cdot sguides(colour = "none") +
  theme()
ggarrange2(p1, p2, widths = c(2, 1), labels = c("a", "b"))
p3 \leftarrow ggplot() +geom\_point(aes(y = runif(1000, 0, 8), x = runif(1000, 0, 1000))) +scale_x_reverse() +
  coord\_geo(xlim = c(1000, 0), ylim = c(0, 8)) +theme_classic()
ggarrange2(ggarrange2(p1, p2, widths = c(2, 1), draw = FALSE), p3, nrow = 2)
```
<span id="page-28-0"></span>

#### Description

Reformat the gtable associated with a ggplot object into a 7x7 gtable where the central cell corresponds to the plot panel(s), the rectangle of cells around that corresponds to the axes, and the rectangle of cells around that corresponds to the axis titles.

# Usage

```
gtable_frame2(
 g,
 width = unit(1, "null"),height = unit(1, "null"),debug = FALSE
)
```
# Arguments

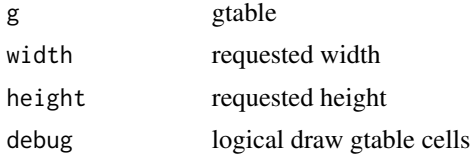

#### Value

7x7 gtable wrapping the plot

# Examples

```
library(grid)
library(gridExtra)
library(ggplot2)
p1 <- ggplot(mtcars, aes(mpg, wt, colour = factor(cyl))) +
  geom_point()
p2 <- ggplot(mtcars, aes(mpg, wt, colour = factor(cyl))) +
  geom_point() +
  facet_wrap(~cyl, ncol = 2, scales = "free") +
  guides(colour = "none") +
  theme()
p3 <- ggplot(mtcars, aes(mpg, wt, colour = factor(cyl))) +
  geom_point() +
  facet_grid(. ~ cyl, scales = "free")
g1 <- ggplotGrob(p1)
```
#### 30 periods and the contract of the contract of the contract of the contract of the contract of the contract of the contract of the contract of the contract of the contract of the contract of the contract of the contract of

```
g2 <- ggplotGrob(p2)
g3 <- ggplotGrob(p3)
fg1 <- gtable_frame2(g1)
fg2 <- gtable_frame2(g2)
fg12 <- gtable_frame2(gtable_rbind(fg1, fg2), width = unit(2, "null"),
                      height = unit(1, "null")fg3 <- gtable_frame2(g3, width = unit(1, "null"), height = unit(1, "null"))
grid.newpage()
combined <- gtable_cbind(fg12, fg3)
grid.draw(combined)
```
panel.disparity *Combined wireframe and cloud panel*

# Description

Plots the provided data on 2-D surfaces within a 3-D framework. See [disparity\\_through\\_time\(\)](#page-13-1).

### Usage

panel.disparity(x, y, z, groups, subscripts, ...)

#### Arguments

```
x, y, z, groups, subscripts, ...
             lattice::panel.cloud()
```
#### Value

No return value, plots the results of both [lattice::panel.cloud\(\)](#page-0-0) and [lattice::panel.wireframe\(\)](#page-0-0).

<span id="page-29-1"></span>periods *Period data from the International Commission on Stratigraphy (v2022/10)*

#### Description

A dataset containing the boundary ages, abbreviations, and colors for the periods of the Geologic Time Scale. Based on The ICS International Chronostratigraphic Chart (v2022/10), by Cohen, Finney, Gibbard, and Fan.

#### Usage

periods

<span id="page-29-0"></span>

<span id="page-30-0"></span>scale\_color\_geo 31

# Format

A data frame with 22 rows and 5 variables:

name period name

max\_age maximum age, in millions of years

min\_age minimum age, in millions of years

abbr period name abbreviations

color the colors for each period, according to the Commission for the Geological Map of the World

# Source

```
https://stratigraphy.org via https://macrostrat.org/api/v2/defs/intervals?timescale=
international%20periods
```
# See Also

Other timescales: [eons](#page-14-1), [epochs](#page-15-1), [eras](#page-16-1), [stages](#page-32-1)

scale\_color\_geo *Geological Time Scale color scales*

# Description

Color scales using the colors in the Geological Time Scale graphics.

#### Usage

```
scale_color_geo(dat, ...)
```

```
scale_fill_geo(dat, ...)
```
scale\_discrete\_geo(dat, aesthetics, ...)

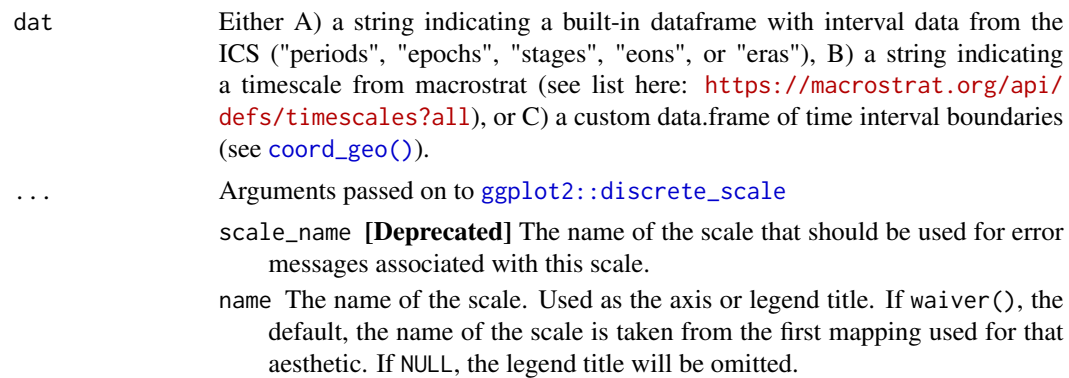

labels One of:

<span id="page-31-0"></span>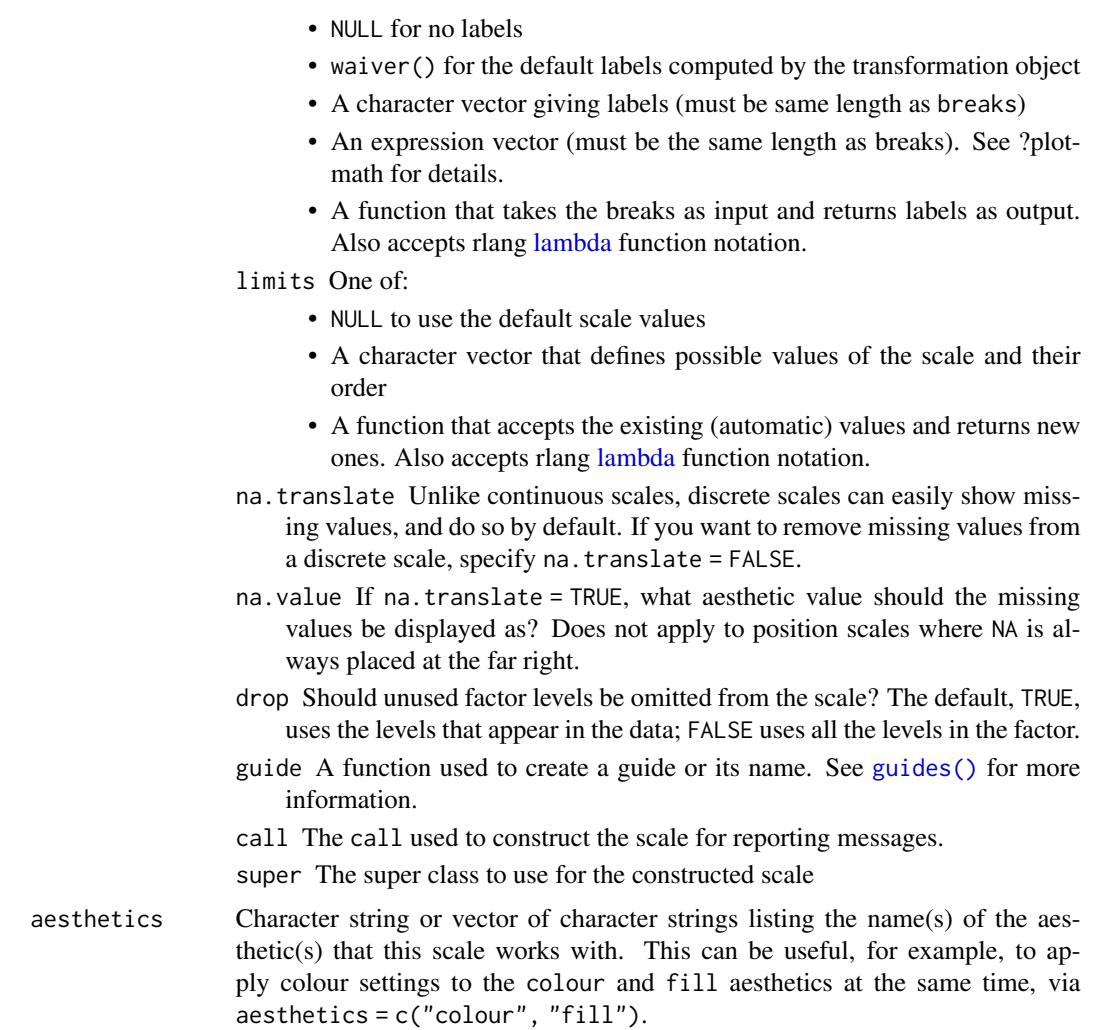

# Examples

```
library(ggplot2)
df <- data.frame(
 x = runif(1000, 0, 10), y = runif(1000, 0, 10),color = sample(periods$name, 1000, TRUE), shape = 21
\lambdaggplot(df) +
  geom_point(aes(x = x, y = y, fill = color), shape = 21) +
  scale_fill_geo("periods", name = "Period") +
  theme_classic()
# cut continuous variable into discrete
df <- data.frame(x = runif(1000, 0, 1000), y = runif(1000, 0, 8))
df$color <- cut(df$x, c(periods$min_age, periods$max_age[22]), periods$name)
ggplot(df) +
```
<span id="page-32-0"></span>stages 33

```
geom\_point(aes(x = x, y = y, color = color)) +
scale_x_reverse() +
scale_color_geo("periods", name = "Period") +
coord\_geo(xlim = c(1000, 0), ylim = c(0, 8)) +theme_classic()
```
<span id="page-32-1"></span>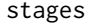

Stage data from the International Commission on Stratigraphy *(v2022/10)*

# Description

A dataset containing the boundary ages, abbreviations, and colors for the stages of the Geologic Time Scale. Based on The ICS International Chronostratigraphic Chart (v2022/10), by Cohen, Finney, Gibbard, and Fan.

### Usage

stages

# Format

A data frame with 102 rows and 5 variables:

name stage name

max\_age maximum age, in millions of years

min\_age minimum age, in millions of years

abbr stage name abbreviations

color the colors for each stage, according to the Commission for the Geological Map of the World

# Source

```
https://stratigraphy.org via https://macrostrat.org/api/v2/defs/intervals?timescale=
international%20ages
```
# See Also

Other timescales: [eons](#page-14-1), [epochs](#page-15-1), [eras](#page-16-1), [periods](#page-29-1)

# <span id="page-33-0"></span>**Index**

```
∗ datasets
    coord_geo, 2
    coord_geo_polar, 5
    coord_geo_radial, 8
    coord_trans_flip, 11
    coord_trans_xy, 12
    eons, 15
    epochs, 16
    eras, 17
    facet_grid_color, 18
    facet_wrap_color, 20
    periods, 30
    stages, 33
∗ timescales
    eons, 15
    epochs, 16
    eras, 17
    periods, 30
    stages, 33
aes(), 22, 24
borders(), 23, 25
color, 4, 7, 10
coord_cartesian(), 6, 10
coord_geo, 2
coord_geo(), 31
coord_geo_polar, 5
coord_geo_polar(), 8
coord_geo_radial, 8
coord_geo_radial(), 7
coord_trans_flip, 11
coord_trans_xy, 12
CoordGeo (coord_geo), 2
CoordGeoPolar (coord_geo_polar), 5
CoordGeoRadial (coord_geo_radial), 8
CoordTransFlip (coord_trans_flip), 11
CoordTransXY (coord_trans_xy), 12
```

```
delayed evaluation, 25
```
disparity\_through\_time, [14](#page-13-0) disparity\_through\_time(), *[30](#page-29-0)* eons, [15,](#page-14-0) *[17](#page-16-0)*, *[31](#page-30-0)*, *[33](#page-32-0)* eons(), *[26](#page-25-0)* epochs, *[16](#page-15-0)*, [16,](#page-15-0) *[17](#page-16-0)*, *[31](#page-30-0)*, *[33](#page-32-0)* epochs(), *[26](#page-25-0)* eras, *[16,](#page-15-0) [17](#page-16-0)*, [17,](#page-16-0) *[31](#page-30-0)*, *[33](#page-32-0)* eras(), *[26](#page-25-0)* facet\_grid\_color, [18](#page-17-0) facet\_grid\_color(), *[20](#page-19-0)* facet\_wrap\_color, [20](#page-19-0) facet\_wrap\_color(), *[18](#page-17-0)* FacetGridColor *(*facet\_grid\_color*)*, [18](#page-17-0) FacetWrapColor *(*facet\_wrap\_color*)*, [20](#page-19-0) fortify(), *[22](#page-21-0)*, *[24](#page-23-0)* geom\_phylomorpho, [21](#page-20-0) geom\_points\_range, [23](#page-22-0) geomtextpath::geom\_textpath(), *[6,](#page-5-0) [7](#page-6-0)*, *[10](#page-9-0)* get\_scale\_data, [26](#page-25-0) ggarrange2, [27](#page-26-0) ggfittext::geom\_fit\_text(), *[4](#page-3-0)* ggforce::linear\_trans(), *[12](#page-11-0)* ggplot(), *[22](#page-21-0)*, *[24](#page-23-0)* ggplot2::coord\_flip(), *[11](#page-10-0)* ggplot2::coord\_polar(), *[5](#page-4-0)* ggplot2::coord\_radial(), *[8](#page-7-0)* ggplot2::coord\_trans(), *[2,](#page-1-0) [3](#page-2-0)*, *[11,](#page-10-0) [12](#page-11-0)* ggplot2::discrete\_scale, *[31](#page-30-0)* ggplot2::facet\_grid(), *[18](#page-17-0)* ggplot2::facet\_wrap(), *[20](#page-19-0)* ggplot2::geom\_linerange(), *[23,](#page-22-0) [24](#page-23-0)* ggplot2::geom\_point(), *[13](#page-12-0)*, *[22](#page-21-0)[–24](#page-23-0)* ggplot2::geom\_pointrange(), *[23](#page-22-0)* ggplot2::geom\_polygon(), *[13](#page-12-0)* ggplot2::geom\_rect(), *[13](#page-12-0)* ggplot2::geom\_segment(), *[22,](#page-21-0) [23](#page-22-0)* ggplot2::geom\_text(), *[4](#page-3-0)*

# INDEX 35

```
ggplot2::ggplot()
, 21
graphics::layout()
, 27
grid::arrow()
, 22
gtable::gtable_add_padding()
, 28
gtable_frame2
, 29
guide
,
8
guides()
, 32
label_parsed()
, 19
, 21
label_value()
, 19
, 21
labeller()
, 19
, 20
lambda
, 32
lattice::lattice.options()
, 15
lattice::levelplot()
, 15
lattice::panel.cloud()
, 14
, 30
lattice::panel.wireframe()
, 30
lattice::trellis.par.set()
, 15
lattice::wireframe()
, 14
, 15
lattice::xyplot()
, 14
panel.disparity
, 30
periods
, 16, 17
, 30
, 33
periods()
, 26
phytools::fastAnc()
, 23
phytools::phylomorphospace()
, 21
scale_color_geo
, 31
scale_colour_geo
(scale_color_geo
)
, 31
scale_discrete_geo
(scale_color_geo
)
, 31
scale_fill_geo
(scale_color_geo
)
, 31
scales::trans_new()
, 12
stages
, 16, 17
, 31
, 33
stages()
, 26
stat_points_range
(geom_points_range
)
,
        23
theme
,
8
theme elements
,
7
```
vars() , *[18](#page-17-0)* , *[20](#page-19-0)*